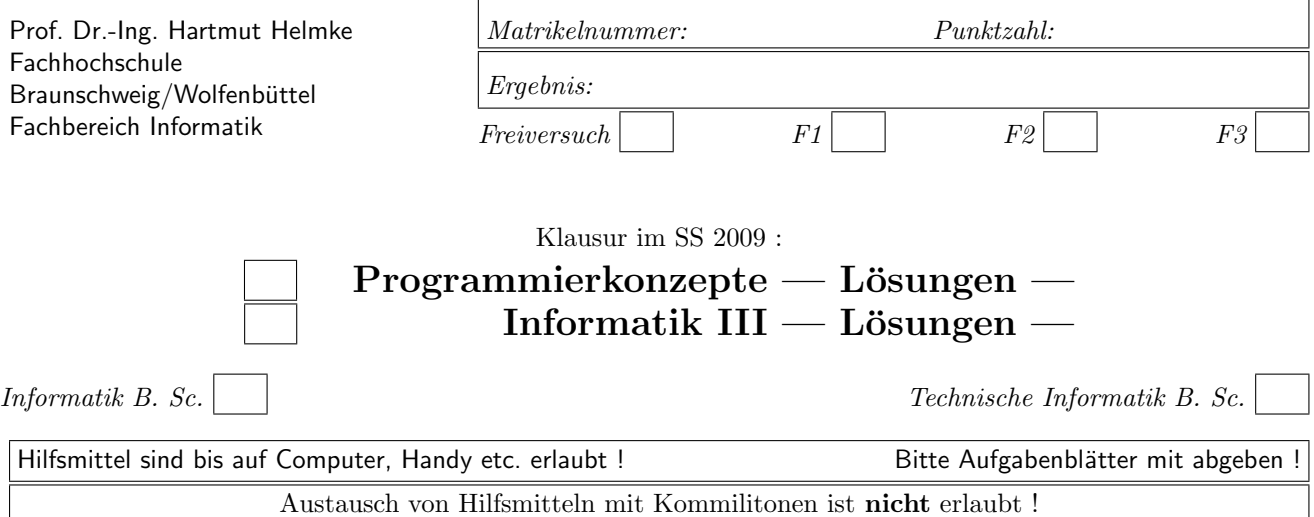

Die Lösungen sind auf separaten Blättern zu notieren.

Bitte notieren Sie auf allen Blättern Ihren Namen bzw. Ihre Matrikelnummer.

Auf eine absolut korrekte Anzahl der Blanks und Zeilenumbrüche braucht bei der Ausgabe nicht geachtet zu werden. Dafür werden keine Punkte abgezogen.

Hinweis: In den folgenden Programmen wird manchmal die globale Variable datei verwendet. Hierfür kann der Einfachheit halber die Variable cout angenommen werden. Die Variable datei diente lediglich bei der Klausurerstellung dem Zweck der Ausgabeumlenkung.

In vielen Fällen können Sie die Lösung direkt auf dem Aufgabenblatt notieren. Gehen Sie davon aus, dass double 8 Bytes sowie int und Zeiger jeweils 4 Bytes im Speicher belegen.

# Geplante Punktevergabe

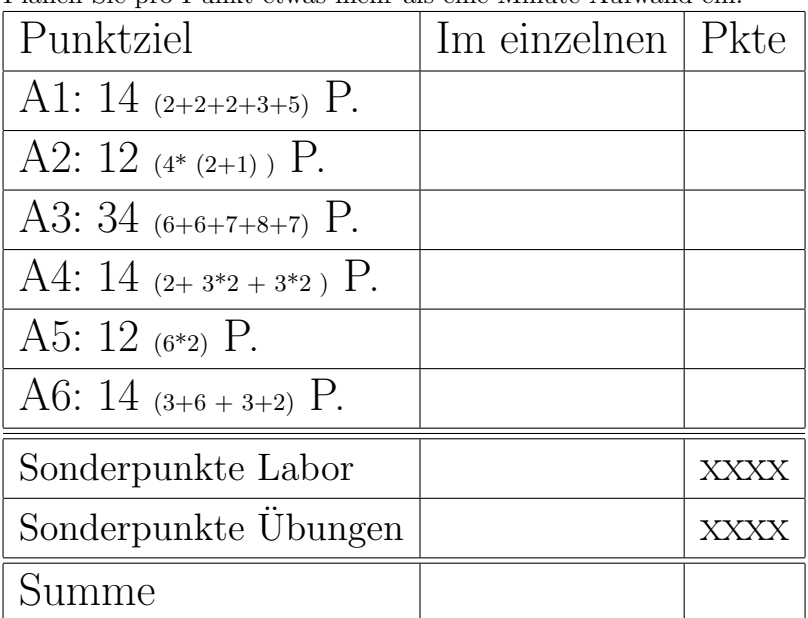

Planen Sie pro Punkt etwas mehr als eine Minute Aufwand ein.

# Aufgabe 1 : Textfragen, Team

ca. 14 (2+2+2+3+5) Punkte

a.) Nennen Sie zwei Basistechniken von Extreme Programming.

b.) Die folgende Grafik zeigt, dass die Basistechniken des Extreme Programming sehr miteinander verzahnt sind (voneinander abhängen).

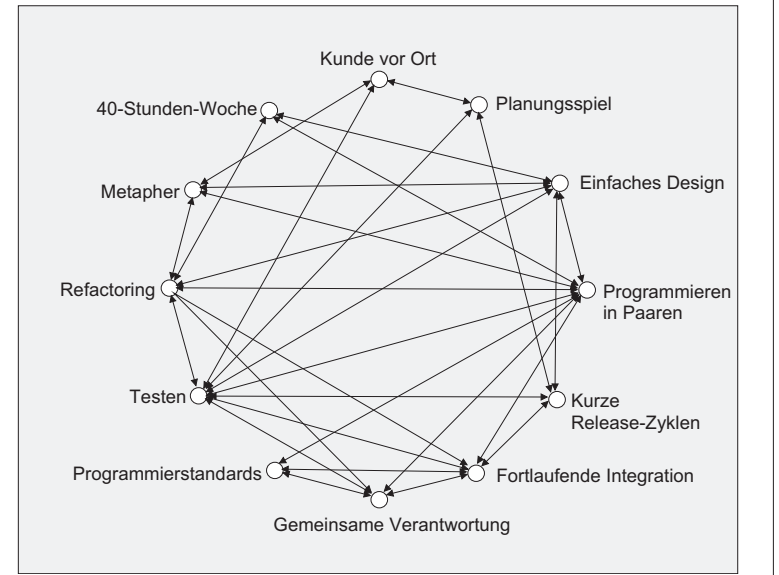

Beschreiben Sie kurz (ca. 2 Sätze), welche Bedeutung das Testen für die gemeinsame Verantwortung hat.

### Lösung:

Durch Tests wird sichergestellt, dass das der Code vor und nach dem Refaktoring immer noch die gleiche Funktionalität hat, d.h. es müssen vorher und nachher alle Tests laufen. Ist das nicht der Fall, weiß man, dass das Refactoring nicht erfolgreich war. Entweder findet man die Fehler oder man setzt auf den Zustand vor dem Refactoring zurück.

c.) Beschreiben Sie kurz (ca. 2 Sätze), wie Refactoring und fortlaufende Integration zusammenhängen.

### Lösung:

Eine Überarbeitung des Codes durch Refactoring sollte den anderen Teammitgliedern zeitnah zur Verfügung gestellt werden können. Wird fortlaufend integriert, ist dies gegeben. Andernfalls versuchen andere vielleicht auch noch die gleichen Verbesserungen durchzuführen.

d.) Nennen Sie zwei XP-Basistechniken, die den Truck Factor reduzieren und begründen Sie bei einer Basistechnik auch kurz Ihre Antwort. Lösung:

Gemeinsame Verantwortung, Programmieren in Paaren, (zum Teil auch: Programmierstandards, Kurze Releasezyklen, Einfaches Design)

e.) Spezifizieren Sie mit deutschen Worten (nicht in C++ implementieren) zwei verschiedene Tests für eine Funktion sortElem, die ein Array mit Integer-Werter aufsteigend sortieren soll.

### Lösung:

Test1: Die Funktion wird mit dem Array mit den Werten  $9, 8, 3, 5$  aufgerufen. Es wird geprüft, ob sich 3, 5, 8, 9 ergibt.

Test2: Anschließend wird die Funktion mit gleichen

Elementen aufgerufen, d.h. mit 3, 3, 2, 4, 11. Es wird geprüft, ob sich  $2, 3, 3, 4, 11$  ergibt.

### Aufgabe 2 : Stack-Heapspeicher

ca. 12  $(4*(2+1))$  Punkte

Veranschaulichen Sie im Folgenden jeweils grafisch die Stack- und ggf. die Heap-Speicherbelegung des folgenden Programmausschnitts zum Zeitpunkt /\*2\*/. Aus der Zeichnung sollte auch die Wirkungsweise der aufgerufenen Funktion hervorgehen, d.h. der Speicherinhalt zum Zeitpunkt /\*1\*/ erkennbar sein (eine Zeichnung genügt). Sie können auch mit durchgestrichenen Zahlen oder unterschiedlichen Farben arbeiten, um einen vorherigen Zustand zu kennzeichnen.

a.) Aufruf von Funktion caller1:

void funk1(int a) { a = 61;  $/*1*/$ } void caller1 () {  $int x=99$ ;  $funk1(x)$ ; /∗2∗/ datei << "caller1 " << x << "\n"; }

b.) Welche Ausgabe erzeugt der Aufruf der Funktion caller1 in die Datei?

### Lösung:

caller1 99

c.) Aufruf von Funktion caller2:

void funk2(int& a) {  $a = 61;$  /\* $1*/$ } void caller2 $()$  { int  $x=99$ ;  $funk2(x)$ : /∗2∗/ datei << "caller2 " <<  $\times$  << "\n"; }

d.) Welche Ausgabe erzeugt der Aufruf der Funktion caller2 in die Datei?

#### Lösung:

caller2 61

e.) Aufruf von Funktion caller3:

void  $funk3(int * a)$  {  $a = new int [3]$ ; for (int  $j=0$ ;  $j < 3$ ; ++j) {  $a[j] = j * j;$ } /∗1∗/ } void caller3 () { int  $x=99$ ;  $int * p = & x;$ funk3(p); /∗2∗/ datei << "caller3 " << \*p << "\n"; }

f.) Welche Ausgabe erzeugt der Aufruf der Funktion caller3 in die Datei?

# Lösung:

caller3 99

g.) Aufruf von Funktion caller4:

```
void funk4(int*& a) {
   a = new int [3];for (int j=0; j < 3; ++j) {
      a[j] = j * j;} /∗1∗/
}
void caller4 () {
   int x=99;int * p = & x;funk4(p);
   /∗2∗/
   datei << "caller4 " << *p << "\n";
}
```
# Lösung:

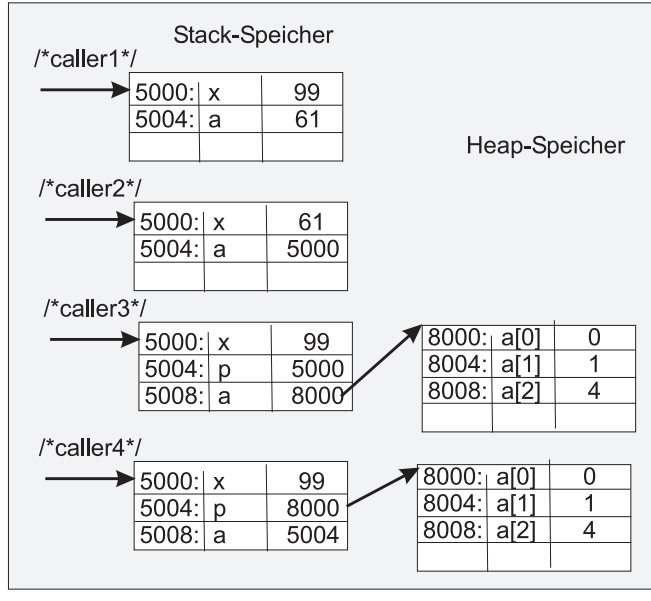

# h.) Welche Ausgabe erzeugt der Aufruf der Funktion caller4 in die Datei?

# Lösung:

caller4 0

### Aufgabe 3 : Abstrakte Datentypen

ca. 34 (6+6+7+8+7) Punkte Der folgende Code zeigt die Deklaration der beiden benutzerdefinierten Datentypen Tier und Zoo.

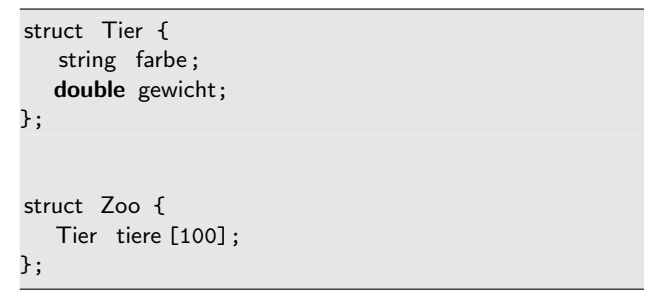

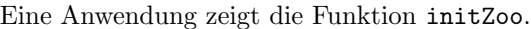

```
/∗∗ Das i−te Tier des Zoos
 emma wird mit "gelb" und 100.2 initialisiert .
∗/
void initZoo(int i, Zoo& emma) {
  emma.tiere[i].farbe="gelb";
  emma.tiere[i].gewicht=100.2;
}
```
a.) Spezifizieren Sie zunächst mit Worten einen Test für die Funktion initZoo.

Lösung:

/∗∗ Es wird ein leerer Zoo angelegt. Nach Aufruf von initZoo zur Initialisierung vom ersten und zehnten Tier wird geprüft, ob die Tiere die Farbe gelb und ein Gewicht von 100.2 besitzen . ∗/

b.) Implementieren Sie den soeben spezifizierten Test in C++.

# Lösung:

/∗∗ Es wird gepruft , ob sich d1 und d2 ¨ um höchstens eps unterscheiden. ∗/ const double eps = 0.000001; bool doubleEqual(double d1, double d2) { return  $fabs(d1-d2) \leq sps;$ } bool testInitZoo () { Zoo zoo1; initZoo(0, zoo1); initZoo(9, zoo1); return "gelb" == zoo1.tiere[0].farbe && doubleEqual(zoo1.tiere[0].gewicht, 100.2)&& "gelb" == zoo1.tiere[9].farbe && doubleEqual(zoo1.tiere[9].gewicht, 100.2); }

c.) Passen Sie nun die Struktur Tier so an, dass Sie einen abstrakten Datentyp (Klasse) erhalten und zwar ohne öffentliche Attribute. Implementieren Sie alle erforderlichen get- und set-Zugriffsmethoden, sodass

Ihr Test und die Funktion initZoo angepasst werden könnten. Die Methoden dürfen inline (direkt im Header) implementiert werden. Vergessen Sie nicht, das Schlüsselwort const zu verwenden.

# Lösung:

```
class Tier {
   string farbe;
   double gewicht;
public:
   void setFarbe( string f) {
      farbe=f;
   \lambdastring getFarbe() const {
      return farbe;
   }
   void setGew(double g) {
      gewicht=g;
   \overline{\mathbf{a}}double getGew() const {
      return gewicht;
   }
};
```
d.) Passen Sie nun noch die Struktur Zoo an. Die Methoden durfen wiederum inline (direkt im Header) ¨ implementiert werden. Hier können Sie sich auf die Methoden beschränken, sodass anschließend der Test für die Funktion initZoo angepasst werden kann.

Am besten, Sie beginnen deshalb mit der folgenden Aufgabe zur Anpassung der Benutzung der Struktur Zoo.

# Lösung:

```
class Zoo {
   Tier tiere [100];
public:
   void setFarbe( string f, int index) {
      tiere [index].setFarbe(f);
  }
   string getFarbe(int index) const {
      return tiere [index].getFarbe();
  }
  void setGew(double gew, int index) {
      tiere [index].setGew(gew);
  }
  double getGew(int index) const {
      return tiere [index].getGew();
  }
};
```
Noch eleganter wird der folgende Code, wenn man eine alternative Implementierung mit Operatoren etc. verwendet:

```
class Tier {
   string farbe;
   double gewicht;
public:
   Tier(string f="", double g=0.0):
      farbe(f), gewicht(g) \{;\}Tier(const Tier& ob):
      farbe(ob.farbe), gewicht(ob.gewicht) {;}
   Tier& operator=(const Tier& ob){
      farbe=ob.farbe;
      gewicht=ob.gewicht;
      return *this;
   }
   string getFarbe() const {
      return farbe;
   }
   double getGew() const {
      return gewicht;
   }
};
bool operator==(const Tier& o1, const Tier& o2) {
   return o1.getFarbe() == o2.getFarbe() &&
      doubleEqual(o1.getGew(), o2.getGew());
}
```

```
class Zoo {
  Tier tiere [100];
public:
  Zoo() {;}
  void setTier (const Tier ob, int j){
      tiere [j]=ob;
  }
  const Tier& getTier(int j) const {
      return tiere [j];
  }
};
```
e.) Passen Sie nun auch den Test für die Funktion initZoo an, indem Sie hier nur noch die öffentlichen Methoden von Tier und Zoo aufrufen.

# Lösung:

```
/∗∗ Es wird ein leerer Zoo angelegt.
Nach Aufruf von initZoo zur
 Initialisierung vom ersten und zehnten
Produkt wird geprüft,
ob die Produkte die Farbe gelb und ein
Gewicht von 100.2 besitzen .
∗/
bool testInitZoo () {
  Zoo zoo1;
   initZoo(0,zoo1);
   initZoo(9,zoo1);
  return
      "gelb" == zoo1.getFarbe(0) &&
      doubleEqual(zoo1.getGew(0), 100.2)&&
      "gelb" == zoo1.getFarbe(9) &&
      doubleEqual(zoo1.getGew(9), 100.2);
}
```
Oder alternativ:

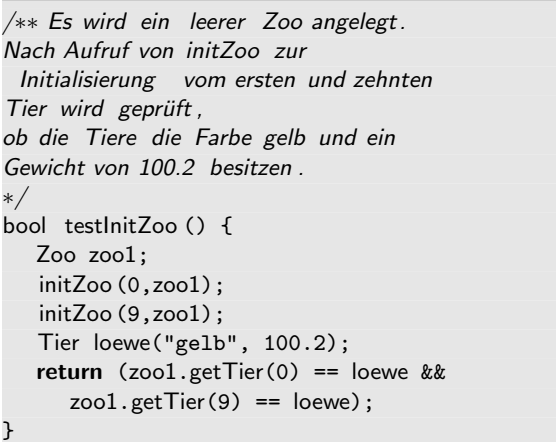

### Aufgabe 4 : Schleifen

ca. 14  $(2+3*2+3*2)$  Punkte a.) Geben Sie jeweils ein Beispiel für eine for-Schleife mit halb-offenen Intervallen und ein Beispiel für eine for-Schleife ohne halb-offene Intervalle (nur abgeschlossene Intervalle) an. Lösung:

for (int i=2;  $i < 24$ ; ++i) {

Ohne halboffene Intervalle:

for(int i = 3; i <= 24; + + i)

b.) Wie oft wird die folgende Schleife durchlaufen, d.h. welchen Wert hat die Variable summe am Ende der Schleife?

```
int summe = 0:
for (int i=2; i < 24; ++i) {
   summe++;
}
```
### Lösung:

loop1: 22 Durchlaeufe

c.) Wie oft wird die folgende Schleife durchlaufen, d.h. welchen Wert hat die Variable summe am Ende der Schleife?

```
int summe = 0;
for (int i=3; i < 31; i++) {
   summe++;
}
```
### Lösung:

loop2: 28 Durchlaeufe

d.) Wie oft wird die folgende Schleife durchlaufen, d.h. welchen Wert hat die Variable summe am Ende der Schleife?

```
int summe = 0;
for (int i=18; i > -33; i=-) {
   summe++;
}
```
Lösung:

loop3: 51 Durchlaeufe

e.) Wie oft wird die folgende Schleife (in Abhängigkeit von N und K) durchlaufen, d.h. welchen Wert hat die Variable summe am Ende der Schleife?

```
int summe = 0;
for (int i=N+4; i < K-3; i++) {
   summe++;
}
```
### Lösung:

loop4: 20 Durchlaeufe (K-3-(N+4))

f.) Warum ist es für den Software-Entwickler von Vorteil, wenn er versucht, immer halb-offenen Intervalle als Abbruchbedingung einer for-Schleife zu verwenden (im Gegensatz dazu: manchmal werden halb-offene Intervalle verwendet, ein anderes Mal werden abgeschlossene Intervalle verwendet)?

### Lösung:

Er kann dann immer die gleiche Formel verwenden, um die Anzahl der Schleifendurchläufe zu berechnen:  $for(int i = Anfang; i < Ende; ++ i)$  bzw.

 $for(int\ i = Ende; i > Anfang; - - i)$ 

Es sind immer: (Ende minus Anfang) Schleifendurchläufe. Man muss nicht mal plus oder minus Eins rechnen.

g.) Sie wollen eine Funktion implementieren, die die N-te Primzahl ermittelt (N im Bereich von 10 bis ca. 1.000.000). Sie dürfen davon ausgehen, dass es eine Boolesche Funktion istPrimzahl(int zahl) gibt, auf die Sie zurückgreifen können. Welchen Schleifentyp (do, for, while) verwenden Sie, d.h. welche Schleife ist hier die geeignetste? Die Funktion sollen Sie nicht wirklich implementieren, sondern nur Ihre Antwort begründen!

### Lösung:

Die do-Schleife, denn die Schleife läuft mindestens einmal (sogar mehr als 10mal) durch. Allerdings ist nicht genau bekannt, bei welcher Naturlichen Zahl die ¨ Schleife abbricht, da man ja keine Tabelle mit den ersten N Primzahlen ablegen will. Dann bräuchte man gar keine Schleife.

# Aufgabe 5 : Erzeugen und Zerstören von Objekten

ca. 12 (6\*2) Punkte

Gegeben seien die folgenden Klassen.

```
class Fahrzeug {
public:
   Fahrzeug() {
      datei << "+F " ;
  }
  Fahrzeug(const Fahrzeug& f) {
      datei << "+FCopy ";
  }
  ~Fahrzeug() {
      datei << "-F " ;
  }
};
/∗∗∗∗∗∗∗∗∗∗∗∗∗∗∗∗∗∗∗∗∗∗∗∗∗∗∗∗∗∗∗∗∗∗∗∗/
class Schiff : public Fahrzeug {
public:
   Schiff (): Fahrzeug() {
      datei << "+S ";
  }
   \tilde{\phantom{a}} Schiff () {
      datei << "-S ";
  }
```
a.) Was gibt der Aufruf der Funktion test1 in datei aus?

```
void test1() {
   Schiff s;
  Fahrzeug f;
   datei << " Ende ";
}
```
# Lösung:

};

+F +S +F Ende -F -S -F

b.) Was gibt der Aufruf der Funktion test2 in datei aus?

```
void test2() {
   Schiff * s = new Schiff();
   Fahrzeug f;
   datei << " Ende ";
}
```
# Lösung:

+F +S +F Ende -F

c.) Was gibt der Aufruf der Funktion test3 in datei aus?

```
void test3() {
  Fahrzeug f;
  Fahrzeug f2(f);
   datei << " Ende ";
}
```
### Lösung:

+F +FCopy Ende -F -F

d.) Was gibt der Aufruf der Funktion test4 in datei aus?

```
void hlp4(Fahrzeug& f) {
   datei \lt\lt " hlp ";
}
void test4() {
   Fahrzeug f;
   hlp4(f);
   datei << " Ende ";
}
```
Lösung:

```
+F hlp Ende -F
```
e.) Was gibt der Aufruf der Funktion test5 in datei  $a$ <sub>118</sub>?

```
void hlp5(Fahrzeug f) {
   datei << " hlp ";
}
void test5() \{Fahrzeug f;
  hlp5(f);datei << " Ende ";
}
```
# Lösung:

+F +FCopy hlp -F Ende -F

f.) Was gibt der Aufruf der Funktion test6 in datei aus?

```
Fahrzeug hlp6() {
  Fahrzeug x;
   datei << " hlp ";
  return x;
}
void test6() {
  Fahrzeug f;
  f = hlp6();
   datei << " Ende ";
}
```
### Lösung:

+F +F hlp +FCopy -F -F Ende -F

Aufgabe 6 : Polymorphie

ca. 14 (3+6 + 3+2) Punkte

Gegeben seien die folgenden Klassen.

```
ofstream datei("poly.txt", ios::out);
class Fahrzeug {
public:
   Fahrzeug(int r): raeder(r) {}
   virtual int getRaeder() const {return raeder;}
   string getId() const {return "Fahrzeug";}
private:
  int raeder; // Anzahl
};
/∗∗∗∗∗∗∗∗∗∗∗∗∗∗∗∗∗∗∗∗∗∗∗∗∗∗∗∗∗∗∗∗∗∗∗∗/
class Auto: public Fahrzeug {
public:
  Auto(): Fahrzeug(8) {}
   virtual int getRaeder() const {return 4;}
   string getId() const {return "Auto";}
};
/∗∗∗∗∗∗∗∗∗∗∗∗∗∗∗∗∗∗∗∗∗∗∗∗∗∗∗∗∗∗∗∗∗∗∗∗/
class Schiff : public Fahrzeug {
public:
   Schiff (): Fahrzeug(-1) {hoehe = 40;}
   virtual int getRaeder() const {return 0;}
   string getId() const {return "Schiff";}
private:
  int hoehe;
};
```
a.) Was gibt der Aufruf der Funktion polytest1 in datei aus?

```
void polytest1 () {
   Schiff s;
  Fahrzeug f(-1);
  datei << s.getId()<<" " << s.getRaeder() << "\n";
   datei << f.getId()<<" " << f.getRaeder() << "\n";
}
```
### Lösung:

Schiff 0 Fahrzeug  $-1$  b.) Zeichnen Sie Stack- und Heapspeicherbelegung der Variablen zum Zeitpunkt /\*1\*/ bei Aufruf der Funktion polytest2.

```
void polytest2 () {
   Schiff s;
  Fahrzeug f(-1);
  Auto* pa = new Auto();// Array mit 3 Zeigern auf Fahrzeuge
  Fahrzeug* arr[3] = \{ & s, & f, pa\};for (int j=0; j<3;++j) {
      datei << arr[j]->getId() << " "
        << arr[j]->getRaeder() << "\n";
  }
   /∗ 1 ∗/
}
```
### Lösung:

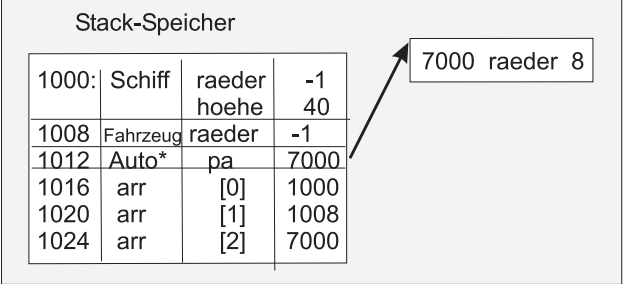

c.) Was gibt der Aufruf der Funktion polytest2 in datei aus?

# Lösung:

Fahrzeug 0

- Fahrzeug  $-1$
- Fahrzeug 4

d.) Wie ist der dynamische und statische Typ der Va-

riablen arr[0] und arr[1]?

# Lösung:

arr[0]: dyn. Schiff\*, stat. Fahrzeug\* arr[1]: dyn. Fahrzeug\*, stat. Fahrzeug\*;